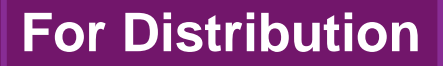

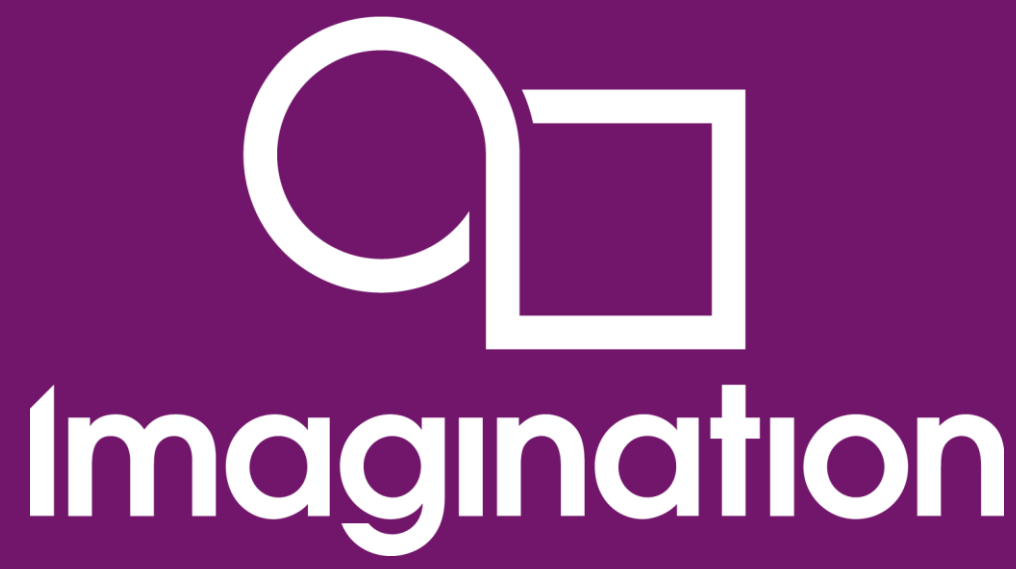

**Дополнение: Как проектируются IP-блоки и cистемы на кристалле (СнК)**

> **© Imagination Technologies Corporate October 2013 – ForDistribution 1** www.imgtec.com

# **Как проектируются IP-блоки и СнК**

- **Основа проектирования - RTL-to-GDSII Design Flow** 
	- Основная методология последних 25 лет

### **RTL – Register Transfer Level, уровень регистровых передач**

- Способ детального описания функционирования устройства
- Использует текст на языках Verilog или VHDL

### **GDSII – формат базы данных с описанием топологии микросхемы**

- Отправляется от разработчика на фабрику
- Оперирует геометрическими фигурами
- На основе GDSII изготавливается фотошаблон и затем микросхемы

# **Ключевые шаги на пути от RTL к GDSII**

*Эти шаги делаются с помощью специальных программ для проектировщиков*

#### **Логический синтез**

- На входе описание поведения схемы на языке Verilog или VHDL
- На выходе граф из проводов и логических элементов (netlist)
- **Placement**
	- Размещение логических элементов по площадке микросхемы
- **Routing**
	- Соединение размещенных логических элементов проводами

## **Иллюстрация: Код на языке Verilog – счетчик**

```
module counter
(
   input clock,
   input reset,
    output logic [1:0] n
);
    always @(posedge clock)
    begin
        if (reset)
            n <= 0;
        else
           n \leq n + 1;
    end
```
**endmodule**

### Иллюстрация: что делает схема

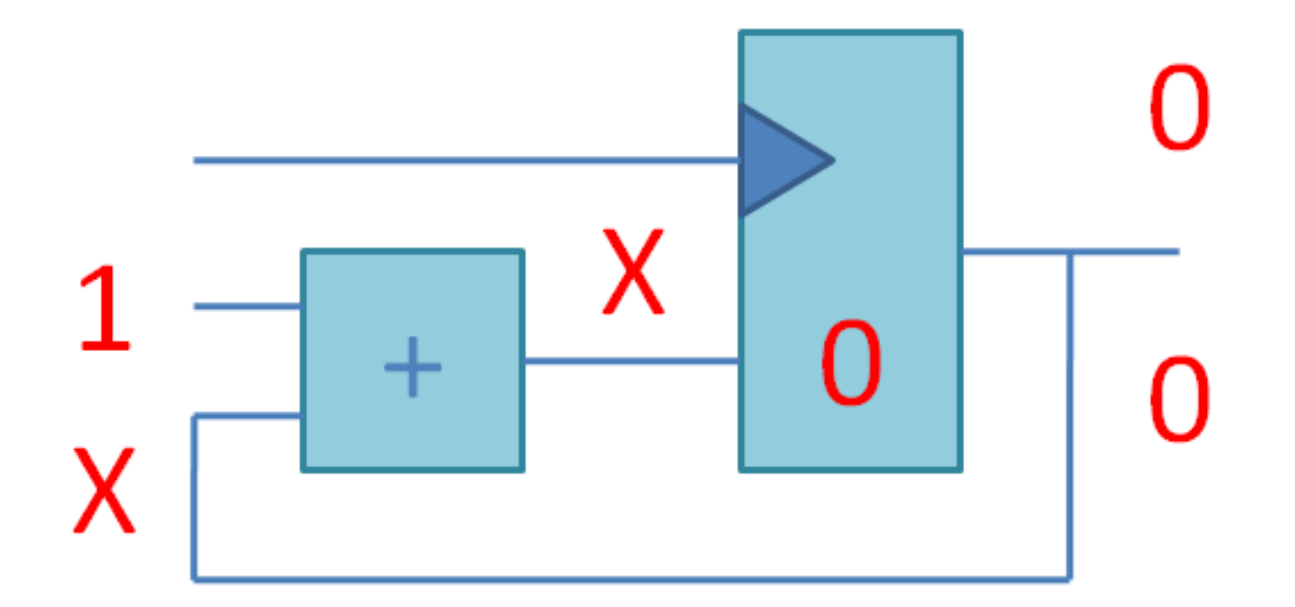

### Иллюстрация: схема после синтеза

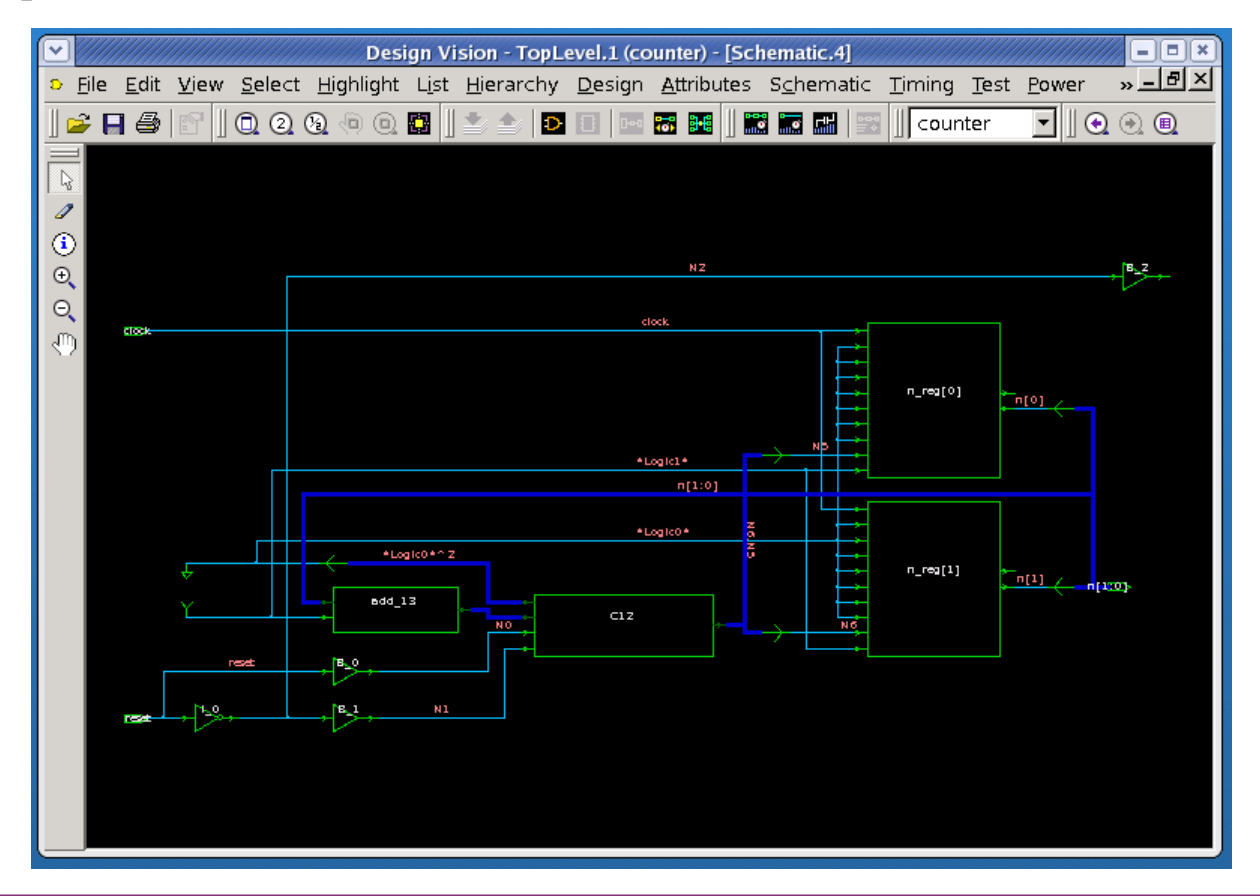

**Imagination** 

© Imagination Technologies

Corporate October 2013 - ForDistribution 6

## **Пример конечного результата проектирования**

*После логического синтеза, place & route*

- **Простой вариант процессора архитектуры MIPS**
- **Разработан студентами Harvey Mudd College**

 **Источник [http://www.staticfreesoft.com/electric](http://www.staticfreesoft.com/electricGallery.html) [Gallery.html](http://www.staticfreesoft.com/electricGallery.html)**

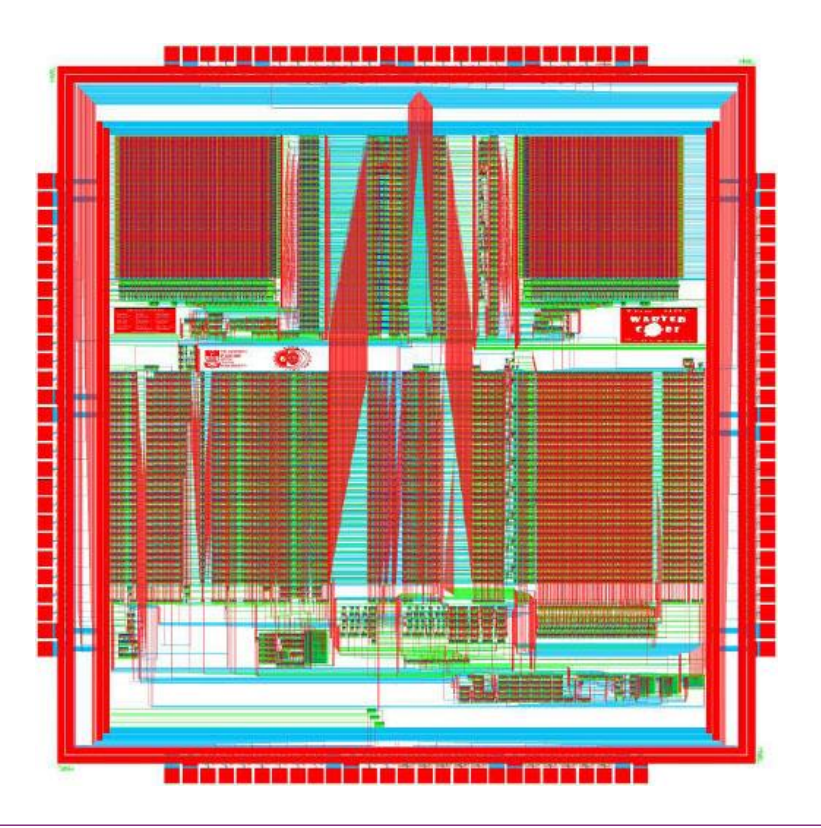

#### **Imagination**

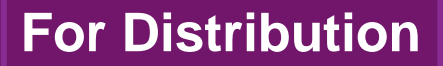

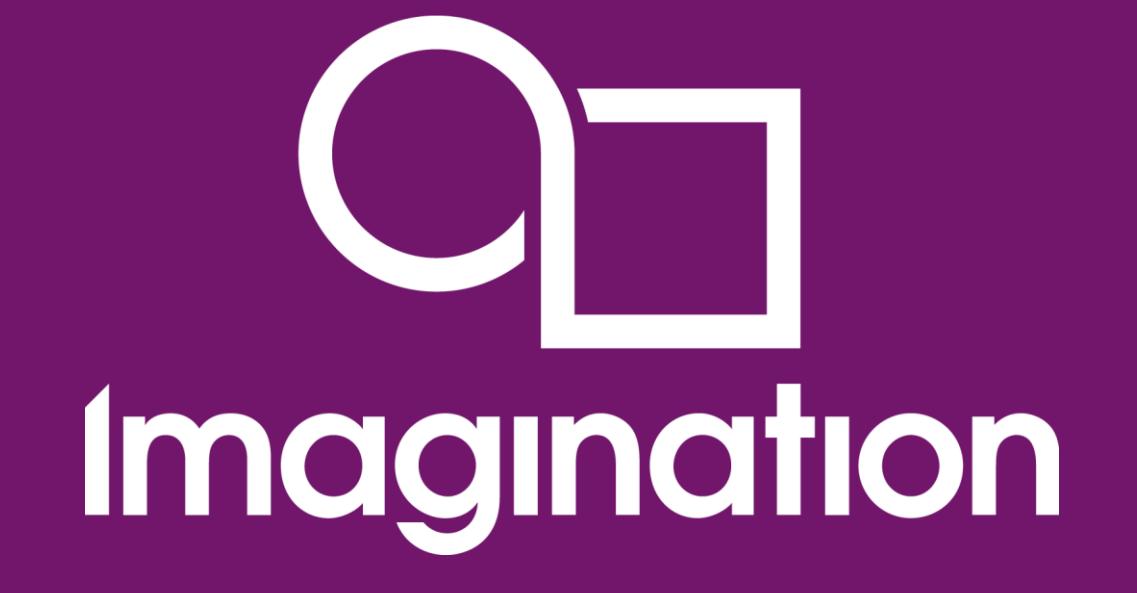

Спасибо!

www.imgtec.com